t = 5 Output Functions u (t) g (t) Convolution 
$$
u * g
$$
  
\n $u * g = u(0)g(5) + u(1)g(4) + u(2)g(3) + u(3)g(2) + u(4)g(1) + u(5)g(0)$  u(t)  
\ng(t)

$$
u * g = 0e^{-1} + 0.1e^{-0.8} + 0.4e^{-0.6} + 0.6e^{-0.4} + 0.8e^{-0.2} + 1e^{-0}
$$

Convolution  $g * u$ 

$$
g * u = g(0)u(5) + g(1)u(4) + g(2)u(3) + g(3)u(2) + g(4)u(1) + g(5)u(0)
$$
g(t)  
u(t)

$$
\overline{\mathcal{L}}
$$

 $g * u = e^{-0} \cdot 1 + e^{-0.2} \cdot 0.8 + e^{-0.4} \cdot 0.6 + e^{-0.6} \cdot 0.4 + e^{-0.8} \cdot 0.2 + e^{-1} \cdot 0$ 

Convolution Integral

$$
f * g = \int_{0}^{t} f(x)g(t-x)dx
$$
  

$$
f * g = \int_{-\infty}^{\infty} f(x)g(t-x)dx
$$
  

$$
g * f = \int_{0}^{t} g(x)f(t-x)dx
$$
  

$$
g * f = \int_{-\infty}^{\infty} g(x)f(t-x)dx
$$

Image

## Frequency transfer function

Output function  $g(t)$  **Periodic function**  $e^{i\omega t}$  **Input** Output y (t)  $y(t) = e^{i \cdot \omega \cdot t} \cdot G(i\omega)$ G(*i*ω) Frequency transfer function

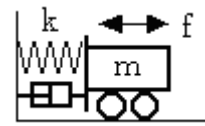

$$
G(i \cdot \omega) = \frac{1}{m(i\omega)^{2} + c(i\omega) + k}
$$

$$
= 1
$$
 [rad/s]  $m = 1$  [kg]  $k = 1$  [N/m]  $c = 1$  [Ns/m]

$$
G = \frac{1}{i^2 + i + 1} = \frac{1}{i} = -i
$$

8.12 (ベクトル軌跡) *j* = −1 T = 2 c = 2 k = 2 の場合のω 0 1000 (1) <sup>2</sup> <sup>1</sup> 1 <sup>+</sup> <sup>=</sup> *<sup>j</sup>*<sup>ω</sup> *G* まず、<sup>A</sup> を変数として A 0 ∞にたいして <sup>1</sup> 1 <sup>+</sup> <sup>=</sup> *jA F* が複素平面上にどのような軌 跡を描くか検討してみよう。 F を変形して 1 1 1 1 1 <sup>2</sup> <sup>2</sup> <sup>+</sup> <sup>−</sup> <sup>+</sup> <sup>=</sup> <sup>+</sup> <sup>=</sup> *<sup>A</sup> <sup>A</sup> <sup>j</sup> jA <sup>A</sup> F* 実部を x 、虚部を y とおくと、 1 1 <sup>2</sup> <sup>+</sup> <sup>=</sup> *A <sup>x</sup>* <sup>1</sup> <sup>2</sup> <sup>+</sup> <sup>−</sup> <sup>=</sup> *A A y* x y の関係を求めると、 4 1 2 1 2 2 <sup>+</sup> <sup>=</sup> *x* − *y* これは、軌跡が (1/2,0) を中心とする半径 1/2 の円であることを示し、A > 0 の場合は

 $X \sim$ 

50801.doc

$$
G = \frac{1}{2j\omega + 1} = 1
$$

$$
G = \frac{1}{2j\omega + 1} = 1
$$
\n
$$
G = \frac{1}{2j\omega + 1} = 0
$$

$$
G = \frac{1}{2j\omega + 1} \quad (Q, 0) \quad (Q, 0) \tag{1/2, 0}
$$

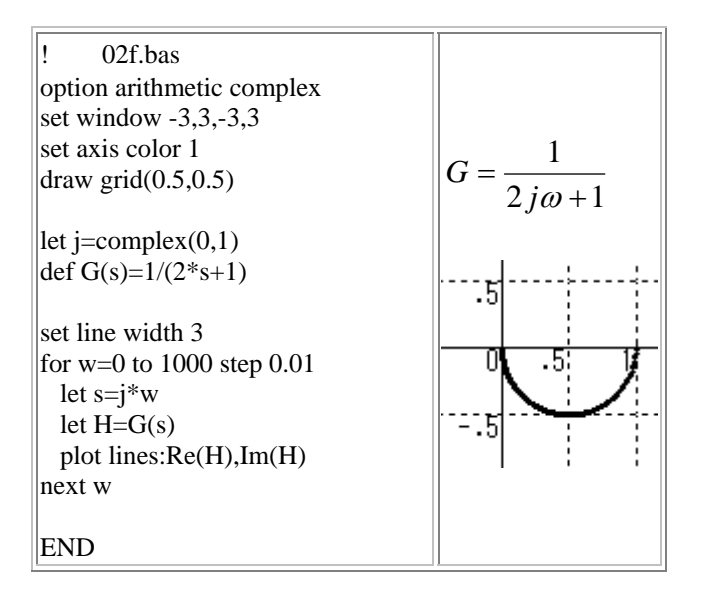

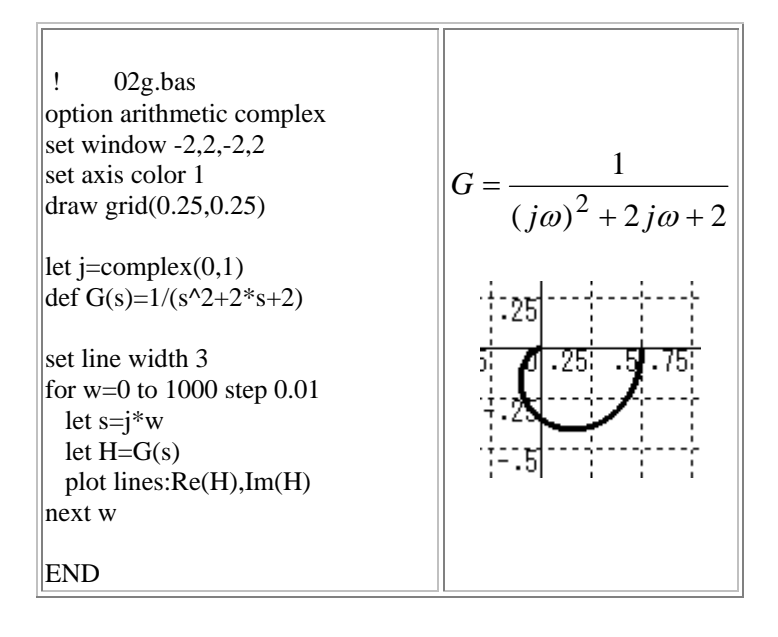

 $j = \sqrt{-1}$  r1 = 1.5 r2 = 1.5 x1 = 10 x2 = 10 s = 0.0001 1  $(x_1 + x_2)$ 1  $j_1 + \frac{r_2}{s} + j(x_1 + x_2)$  $r_1 + \frac{r}{r_1}$ *G*  $+\frac{72}{7}+j(x_1+$  $=\frac{1}{\sqrt{2\pi}}$ A  $A \quad 0 \quad F = \frac{1}{A+j}$  $\mathbf F$ 1 1 1  $=\frac{1}{A+j}=\frac{A}{A^2+1}-j\frac{1}{A^2+1}$ *A A*  $A + j$ *F*  $x \rightarrow y$  $=\frac{1}{A^2+1}$  $x = \frac{A}{A^2 + 1}$   $y = \frac{-1}{A^2 + 1}$  $^{2}$  +  $=\frac{-}{2}$ *A y* x y 4 1 2  $1)^2$  $2 + \left(y + \frac{1}{2}\right)^2 =$  $\setminus$  $x^2 + \int y +$  $(0,-1/2)$   $1/2$   $A > 0$  $y \leftrightarrow y$ 1

O A 
$$
G = \frac{1}{r_1 + \frac{r_2}{s} + j(x_1 + x_2)} = 0 - 1
$$
 A 0

$$
G = \frac{1}{r_1 + \frac{r_2}{s} + j(x_1 + x_2)} = -0.05i
$$
 (Q, Q) (Q - Q, 05)

0.025

1 
$$
G = \frac{1}{r_1 + \frac{r_2}{s} + j(x_1 + x_2)} = 7 \cdot 10^{-3} - 0.049i
$$
 s =

$$
0.0001 \quad 1 \tag{Q, Q} \quad (0.007, -0.049)
$$

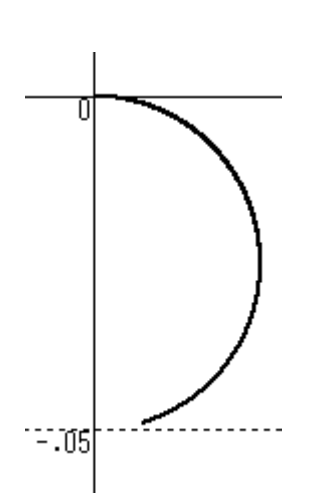

! 02e.bas option arithmetic complex set window  $-3,3,-3,3$ set axis color 1 draw axes let j=complex(0,1) let  $r1=1.5$ let r2=1.5 let  $x1=10$ let x2=10 def  $F(s)=r1+r2/s+j*(x1+x2)$ set line width 2 for s=0.0001 to 1 step 0.0001 let  $H=1/F(s)$ plot lines:Re(H),Im(H);

next s END